# Java Parallel Streams Internals: **Demo'ing Collector Performance**

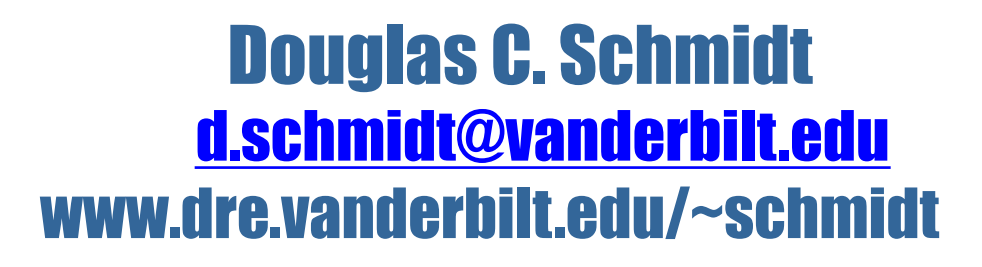

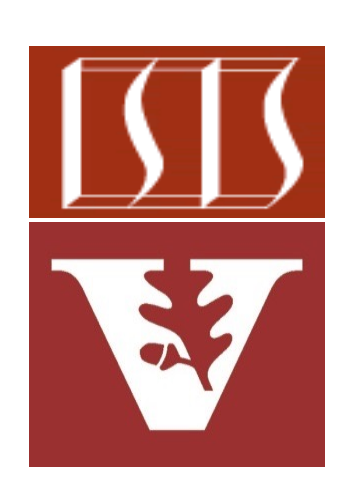

Professor of Computer Science

Institute for Software Integrated Systems

Vanderbilt University Nashville, Tennessee, USA

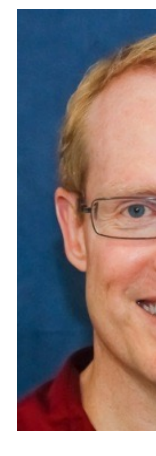

# Learning Objectives in this Part of the Less

#### • Understand parallel stream internals, e.g.

- Know what can change & what can't
- Partition a data source into "chunks"
- Process chunks in parallel via the common fork-join pool
- Configure the Java parallel stream common fork-join pool

**Starting collector tests for 1000 words.** 21 msecs: sequential timeStreamColle **30 msecs: parallel timeStreamCollect 39 msecs: sequential timeStreamColle** 59 msecs: parallel timeStreamCollect **...** Starting collector tests for 100000 word 219 msecs: parallel timeStreamCollect **364 msecs: parallel timeStreamCollect 657 msecs: sequential timeStreamColle** 804 msecs: sequential timeStreamColle Starting collector tests for 883311 word 1782 msecs: parallel timeStreamCollect **3010 msecs: parallel timeStreamCollect** 6169 msecs: sequential timeStreamColle **7652 msecs: sequential timeStreamColle** 

- Perform a reduction to combine partial results into a single result
- Recognize key behaviors & differences of non-concurrent & conc collectors
- Be aware of non-concurrent & concurrent collector APIs
- Grok performance variance between concurrent & non-concurrent

See github.com/douglascraigschmidt/LiveLessons/tree/master/Jav

• Concurrent & non-concurrent collectors perform differently when used in parallel & sequential streams on different input sizes

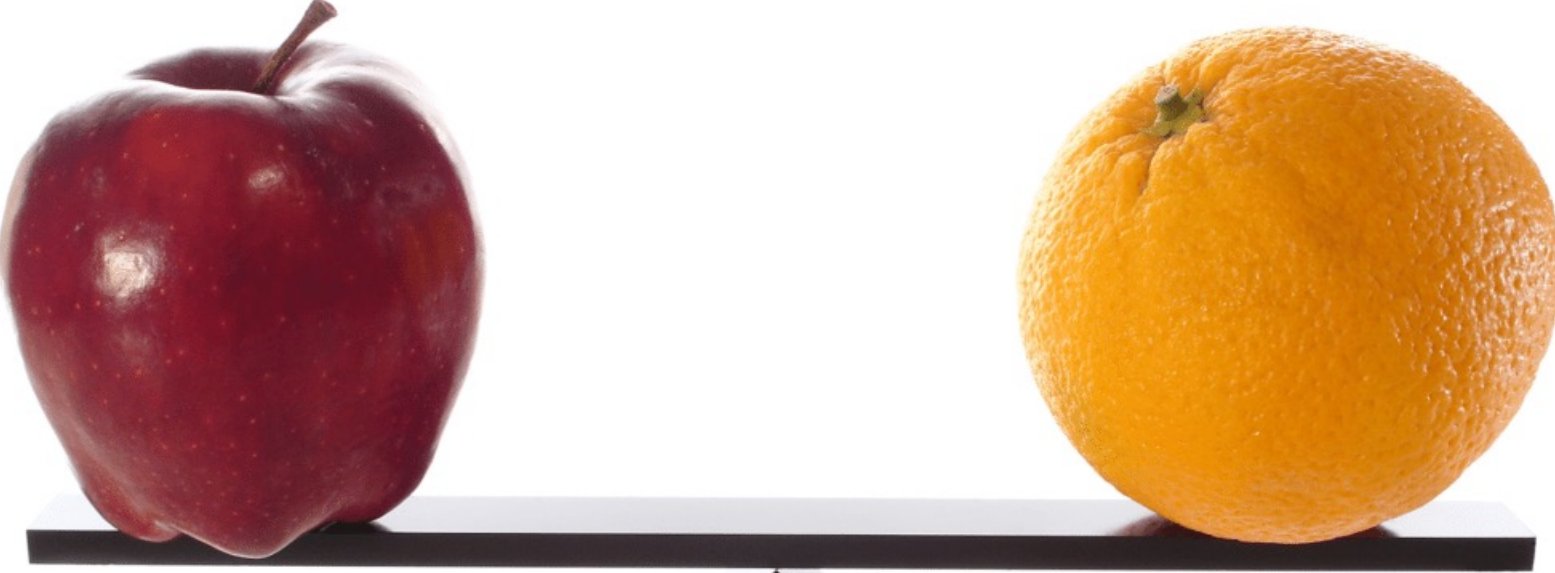

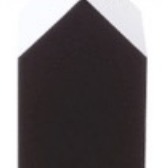

See prior lessons on "*Java Parallel Streams Internals: Non-Concurrent and Concurrent Collectors"* 

• A non-concurrent collector operates by merging sub-results

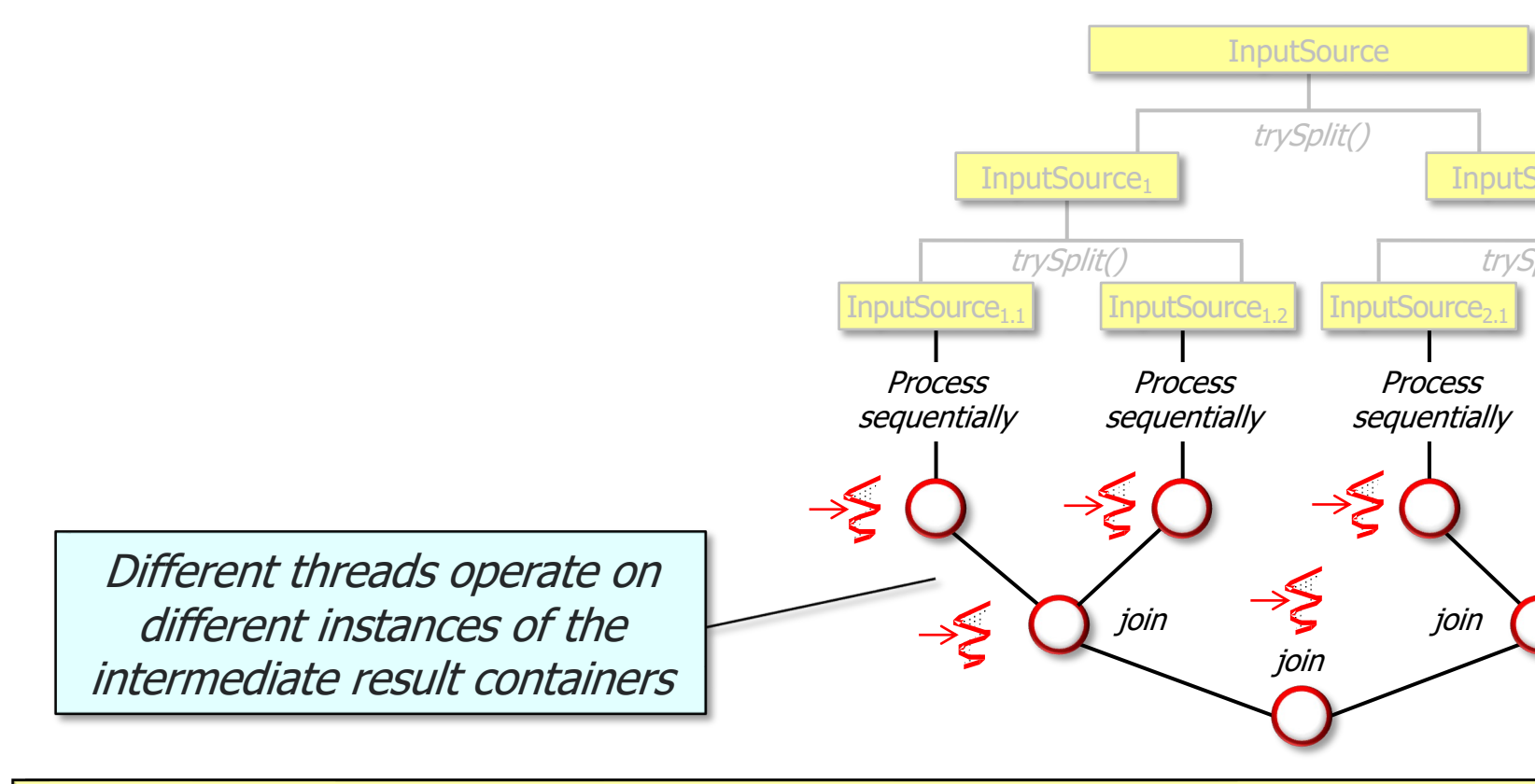

See docs.oracle.com/javase/8/docs/api/java/util/stream/Collectors.h

A concurrent collector creates one concurrent mutable result container  $\alpha$ accumulates elements into it from multiple threads in a parallel stream **InputSource** 

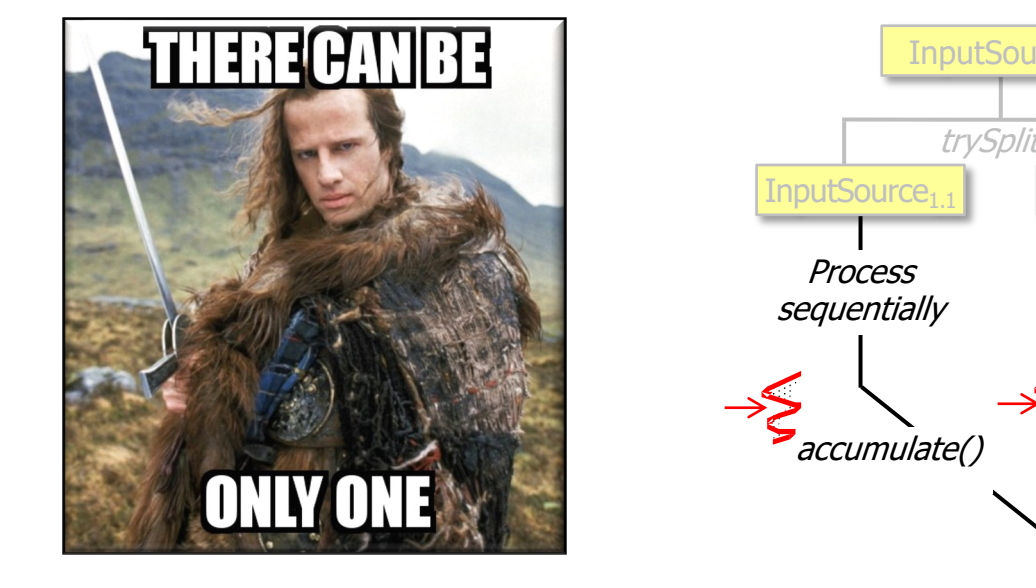

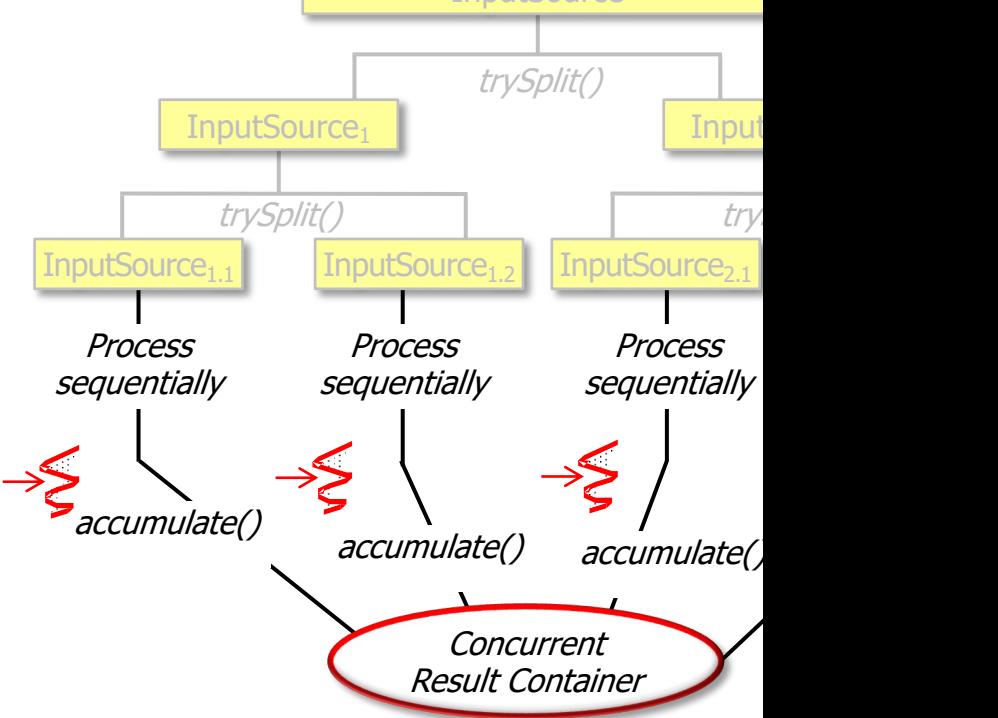

See docs.oracle.com/javase/8/docs/api/java/util/concurrent/ConcurrentHashMap.Ke

• A concurrent collector creates one concurrent mutable result container & accumulates elements into it from multiple threads in a parallel stream **InputSource** 

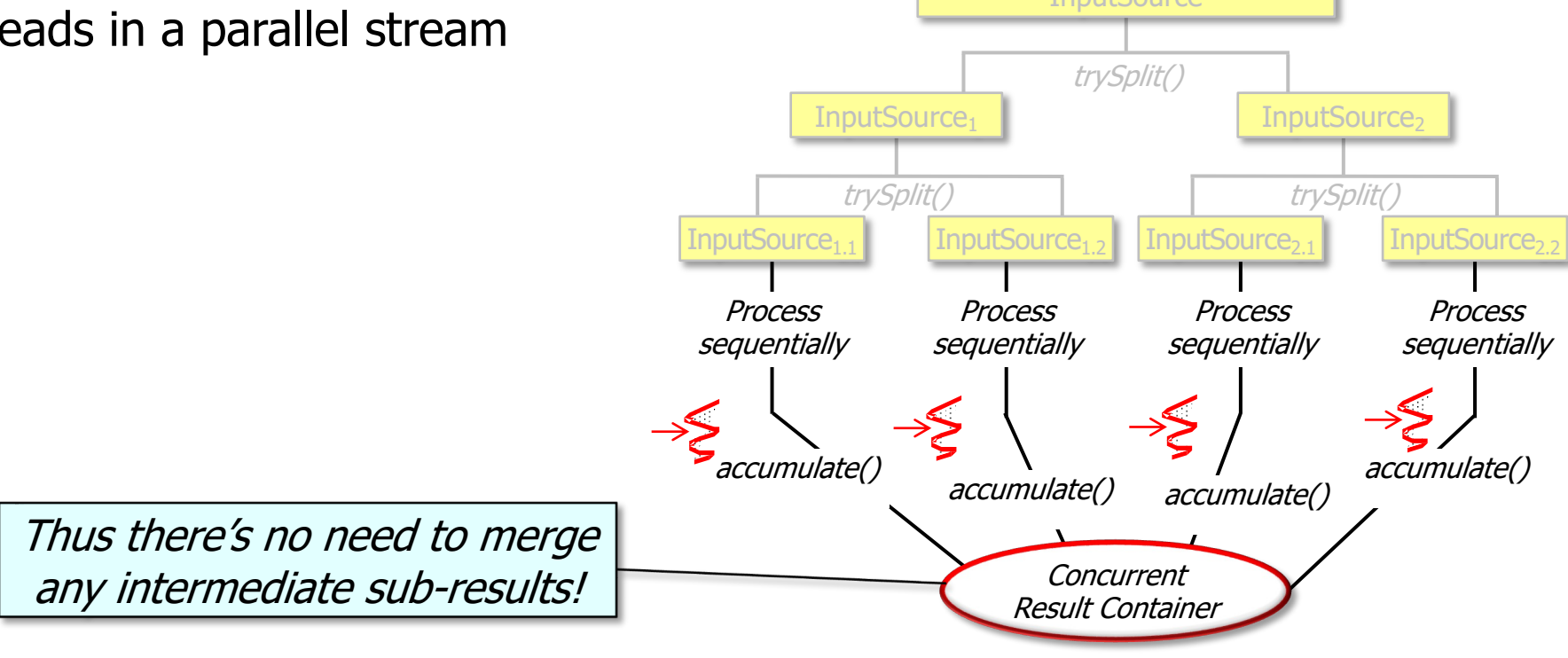

• The ex36 example showcases the different in performance of two collectors

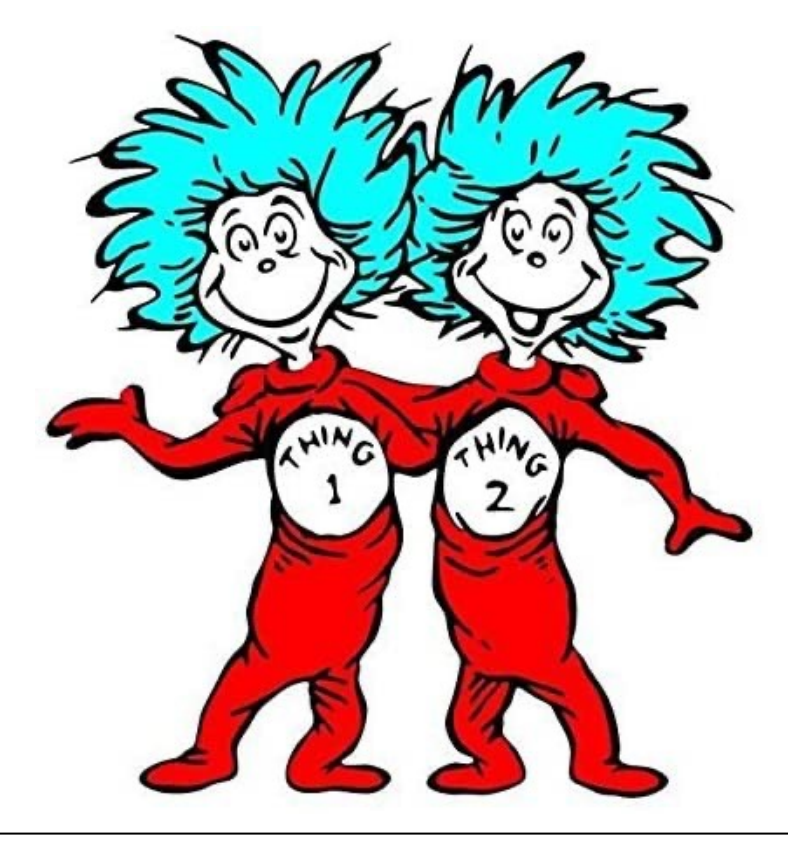

- The ex36 example showcases the different in performance of two
	- Various Set collectors defined by the Java Collectors utility class

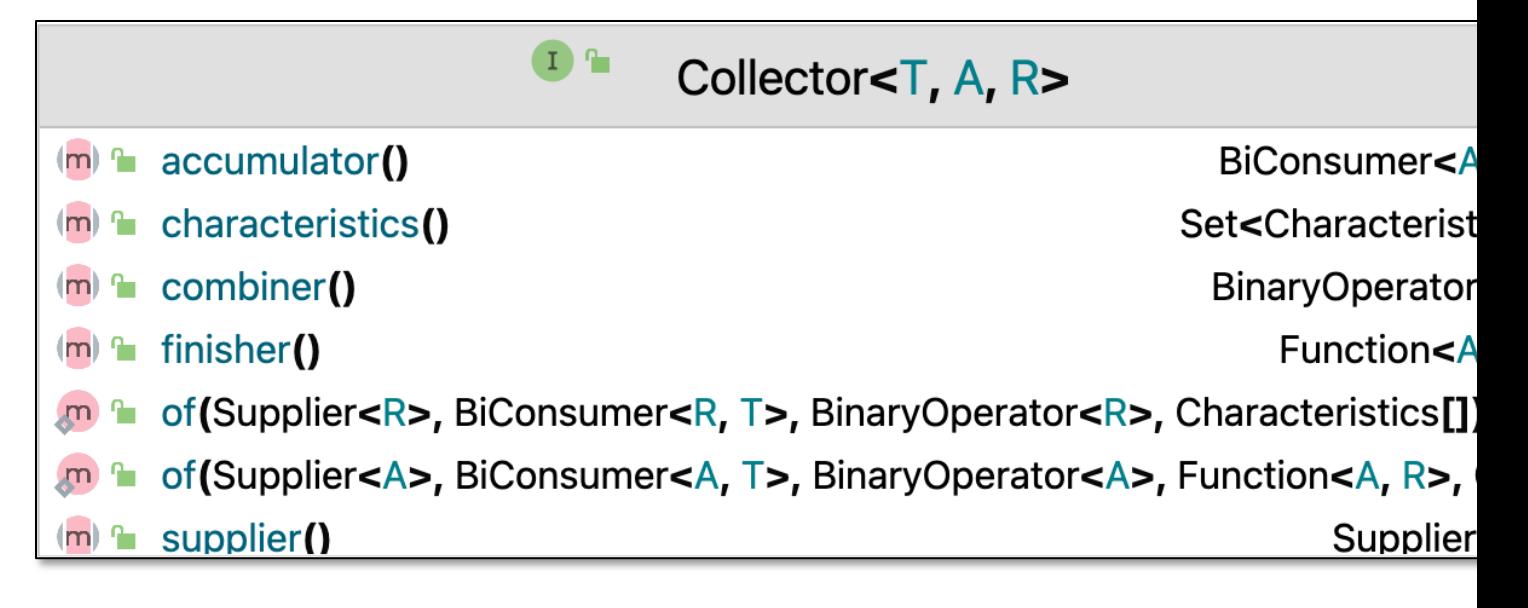

#### See docs.oracle.com/javase/8/docs/api/java/util/stream/Collecto

- The ex36 example showcases the different in performance of two
	- Various Set collectors defined by the Java Collectors utility class
	- The ConcurrentSetCollector

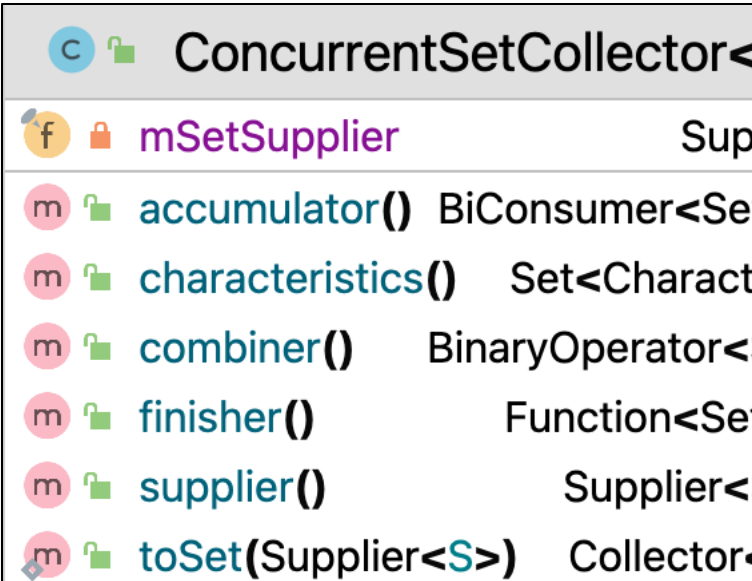

See Java8/ex36/src/main/java/utils/ConcurrentSetCollector.ja

- The ex36 example showcases the different in performance of two
	- Various Set collectors defined by the Java Collectors utility class
	- The ConcurrentSetCollector
		- Applied in conjunction with ConcurrentHashMap. KeySetView

#### **Class ConcurrentHashMap.KeySetView**

#### java.lang.Object

java.util.concurrent.ConcurrentHashMap.KeySetVie

**All Implemented Interfaces:** 

Serializable, Iterable<K>, Collection<K>, Set<

**Enclosing class:** ConcurrentHashMap<K, V>

public static class ConcurrentHashMap.KeySetVio extends Object implements Set<K>, Serializable

A view of a ConcurrentHashMap as a Set of keys, in w. may optionally be enabled by mapping to a common va cannot be directly instantiated. See keySet(), keySet( newKeySet(), newKeySet(int).

See docs.oracle.com/javase/8/docs/api/java/util/concurrent/ConcurrentHashMap.Ke

• Results show collector differences become more significant as input grows

 **Starting collector tests for 1000 words..printing results**

```
 21 msecs: sequential timeStreamCollectToSet()
```

```
 30 msecs: parallel timeStreamCollectToSet()
```

```
 39 msecs: sequential timeStreamCollectToConcurrentSet()
```

```
 59 msecs: parallel timeStreamCollectToConcurrentSet()
```
**...**

**Starting collector tests for 100000 words....printing results**

```
 219 msecs: parallel timeStreamCollectToConcurrentSet()
```

```
 364 msecs: parallel timeStreamCollectToSet()
```

```
 657 msecs: sequential timeStreamCollectToSet()
```

```
 804 msecs: sequential timeStreamCollectToConcurrentSet()
```
**Starting collector tests for 883311 words....printing results**

 **1782 msecs: parallel timeStreamCollectToConcurrentSet()**

 **3010 msecs: parallel timeStreamCollectToSet()**

 **6169 msecs: sequential timeStreamCollectToSet()**

 **7652 msecs: sequential timeStreamCollectToConcurrentSet()**

See upcoming lessons on "*When [Not] to Use Parallel Streams*"

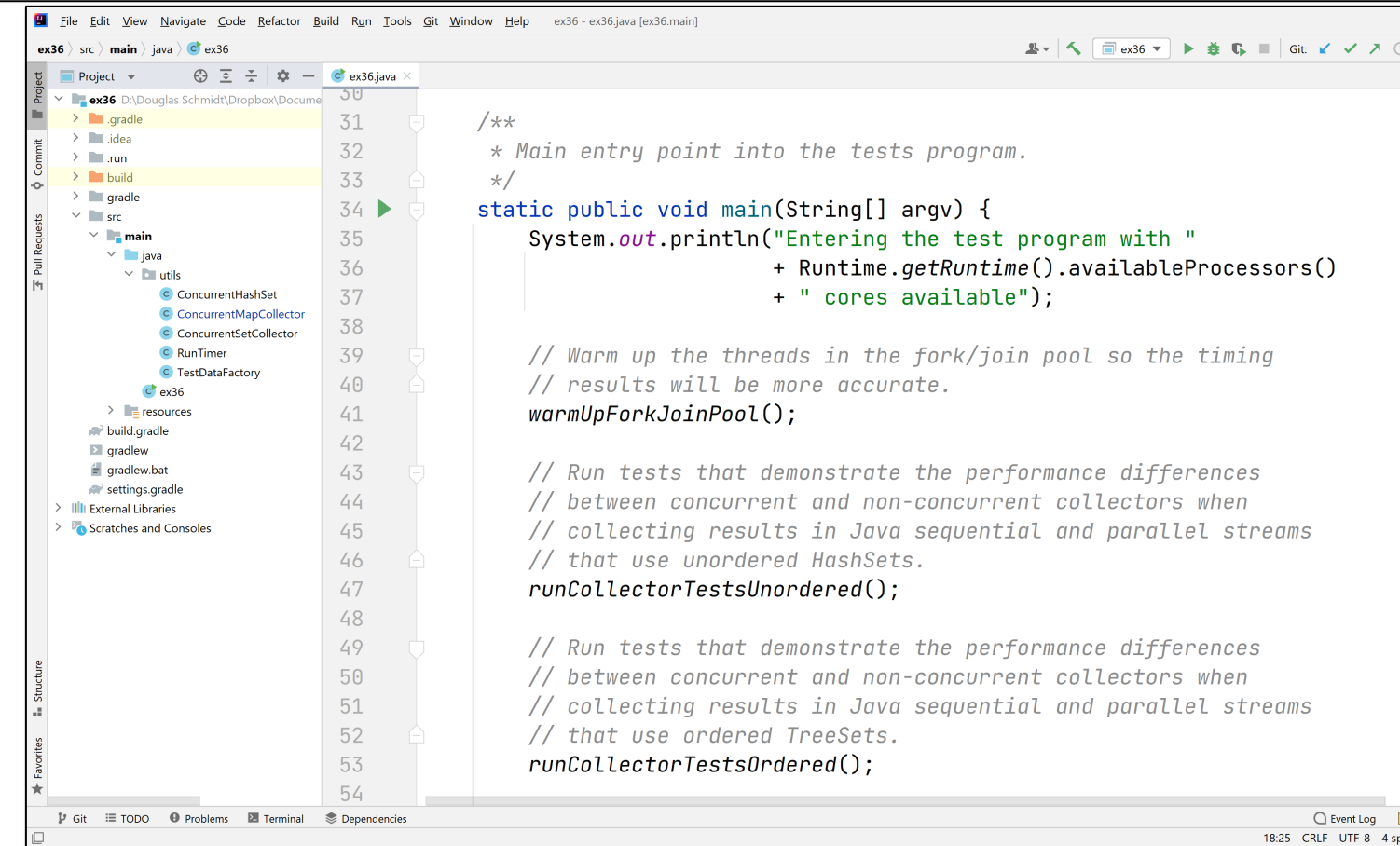

See github.com/douglascraigschmidt/LiveLessons/tree/master/Jav

End of Java Parallel Streams Internals: Demo'ing Collector Performance